# **Part VI Algorithms & C**

"To die for a religion is easier than to live it absolutely" ó**Jorge Luis Borges**

## "Whoever makes himself humble will be made great." **CORDIC 59**

CORDIC (**CO**ordinate **R**otation **DI**gital **C**omputer) Algorithm is heavily used for implementing mathematical functions, especially in scientific calculators. But unfortunately this neat algorithm is not much known to people. Also people who know this algorithm keep it closed and badly documented. So I thought this good algorithm should be known to the programming community. I have managed to collect materials from many sources and I have understood the real stuff of CORDIC.

### **59.1 Birth of CORDIC**

 CORDIC was introduced by Volder in 1959 to calculate trigonometric values like sine, cosine, etc. In 1971, Walther extended this algorithm to calculate hyperbolic, logarithmic and other functions.

#### **59.2 Advantages**

 This algorithm uses only minimal hardware (adder and shift) for computation of all trigonometric and other function values. It consumes fewer resources than any other techniques and so the performance is high. Thus, almost all scientific calculators use the CORDIC algorithm in their calculations.

### **59.3 Principle**

 CORDIC works by rotating the coordinate system through constant angles until the angle is reduced to zero. So with this principle we are changing the given angle each time to reduce to zero. Here we are using addition, subtraction and shift to calculate the function values.

 Now let us see, how we can calculate sine and cosine values using CORDIC. Consider a vector C with coordinate  $(X, Y)$  that is to be rotated through an angle  $\sigma$ . The new coordinate (X′,Y′) after rotation is

$$
C' = \begin{bmatrix} X' \\ Y' \end{bmatrix} = \begin{bmatrix} X \cos(\sigma) - Y \sin(\sigma) \\ Y \cos(\sigma) - X \sin(\sigma) \end{bmatrix}
$$

This equation can be represented in tangent form as

$$
X/cos(\sigma) = X - Y \times tan(\sigma)
$$
  
Y/cos(\sigma) = Y - X \times tan(\sigma)

The angle is broken into smaller and smaller pieces, such that the tangent of the angle is always power of 2. The pre-calculated angles are also added to the total angle and thus the above equation can be written as

$$
X(i+1) = t(i) \times (X(i) - Y/2i)
$$
  
Y(i+1) = t(i) \times (Y(i) - X/2<sup>i</sup>)  
where t(i) = cos(arctan(1/2<sup>i</sup>))  
i varies from 0 to n

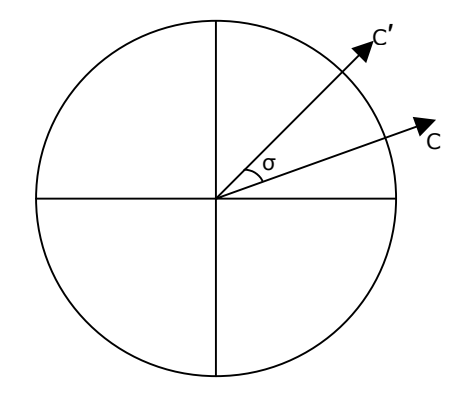

According to the above iterative equation t(i) will

converge to a 'constant' after first few iterations (i.e., when i get varies). So it is better to precalculate this 'constant' for a greater value of n as:

T =  $cos(arctan(1/2^0))$  x  $cos(arctan(1/2^1))$  x ........... x  $cos(arctan(1/2^n))$ 

 Calculated value of T will *always* be 0.60725293500888. We can use any precision for T. But the accuracy of the calculation of sine and cosine depends on the precision we use and so it is recommended to use at least 6 precision in your calculation.

While we program, the value of the angle  $arctan(1/2^i)$  can be pre-calculated and stored in an array. This value can be used in the iterations and it avoids the calculation at the iterative time.

### **59.4 Algorithm**

The steps for CORDIC algorithm are:

- 1. Get the angle and store it in Angle. Store the pre-calculated arctan values in an array
- 2. Assign  $X = 0.607252935$  (i.e.,  $X=T$ ),  $Y=0$
- 3. Find X′ and Y′
- 4. If sign of Angle is positive then
	- $X = X Y'$  $Y = Y + X'$  else ( If sign of Angle is negative )  $X = X + Y'$  $Y = Y - X'$
- 5. Repeat steps (3) and (4) till the Angle approaches 0
- 6. Print "Value of  $cos =$ " X
- 7. Print "Value of  $sin =$ " Y
- 8. Exit

#### **59.5 Program**

 Following is the program for calculating sine and cosine value for a given angle. In this program the variable Angle holds the supplied angle (for which we have to find the cosine and sine values). Arctans $[i]$  holds the precalculated angle of arctan's. Then in each iteration the value of  $Arctans[i]$  is subtracted from or added to  $Angle$  according to the sign of the  $Angle$ value. We can finish the iteration when Angle becomes 0 or to a nearer value (say, 0.00001). The value of X and Y will also incremented or decremented according to Angle value.

After the completion of this program, cosine value will be stored in X and sine value will be stored in Y for a given Angle.

```
#define T (0.60725293500888) 
#define SIZE (50) 
#define ZERO (0.00000001) /* approximation for zero */ 
#include <math.h> 
int main( void ) 
{ 
   int i = 0;
  double X = T, Y = 0.0, Angle;
   double dx, dy; 
    double Arctans[SIZE] = 
       { 
       45.0000000000000, 26.5650511770780, 14.0362434679265, 
       7.1250163489018, 3.5763343749974, 1.7899106082461, 
       0.8951737102111, 0.4476141708606, 0.2238105003685, 
       0.1119056770662, 0.0559528918938, 0.0279764526170, 
       0.0139882271423, 0.0069941136754, 0.0034970568507, 
       0.0017485284270, 0.0008742642137, 0.0004371321069, 
       0.0002185660534, 0.0001092830267, 0.0000546415134, 
       0.0000273207567, 0.0000136603783, 0.0000068301892, 
       0.0000034150946, 0.0000017075473, 0.0000008537736, 
       0.0000004268868, 0.0000002134434, 0.0000001067217, 
       0.0000000533609, 0.0000000266804, 0.0000000133402, 
       0.0000000066701, 0.0000000033351, 0.0000000016675, 
       0.0000000008338, 0.0000000004169, 0.0000000002084, 
       0.0000000001042, 0.0000000000521, 0.0000000000261, 
       0.0000000000130, 0.0000000000065, 0.0000000000033, 
       0.0000000000016, 0.0000000000008, 0.0000000000004, 
       0.0000000000002, 0.0000000000001 
       }; 
    printf( "Enter the Angle : " ); 
    scanf( "%lf", &Angle ); 
    printf("I\tX\t\tY\t\tAngle\t\tPreCal arctan()\n");
```

```
 while( fabs(Angle) >= ZERO && i < SIZE ) 
      { 
     printf("\n%2d %3.11lf %+3.11lf %+3.11lf %3.11lf", 
                   i, X, Y, Angle, Arctans[i]); 
     dx = X / pow(2, i);dy = Y / pow(2, i);if( Angle >= 0.0 )
          { 
           Angle -= Arctans[i]; 
          X -= dy;
          Y += dx;
 } 
        else 
          { 
            Angle += Arctans[i]; 
           X += dy;Y -= dx;
 } 
       ++i; } 
   return(0); 
} /*--main( )------*/
```
Here is the output of our program for  $Angle = 3$ .

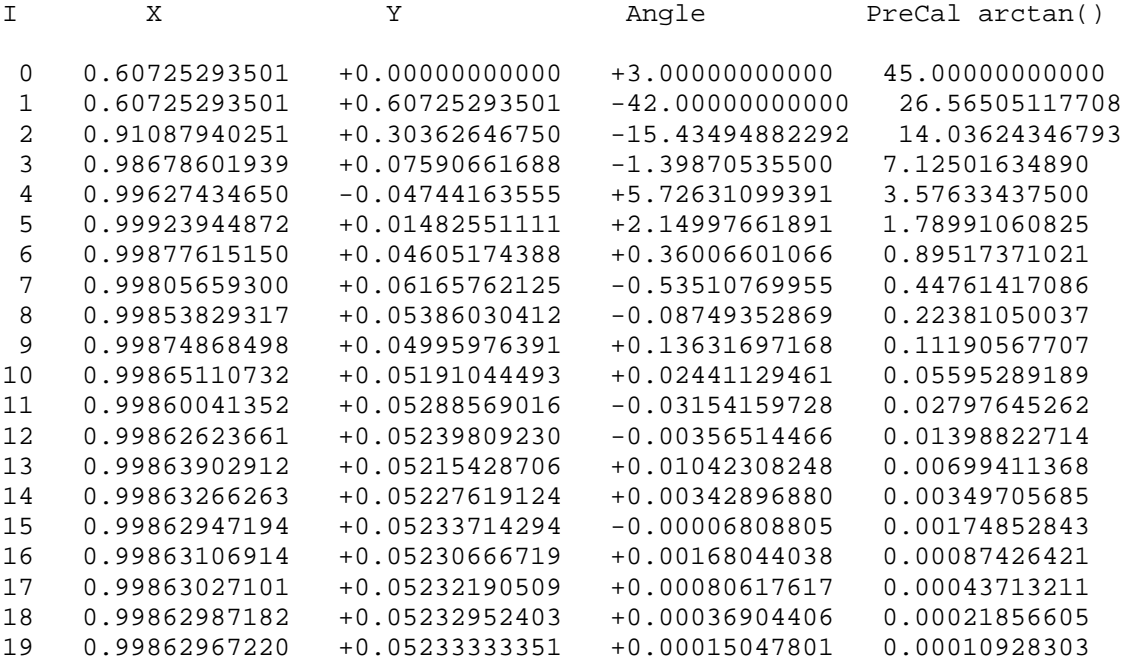

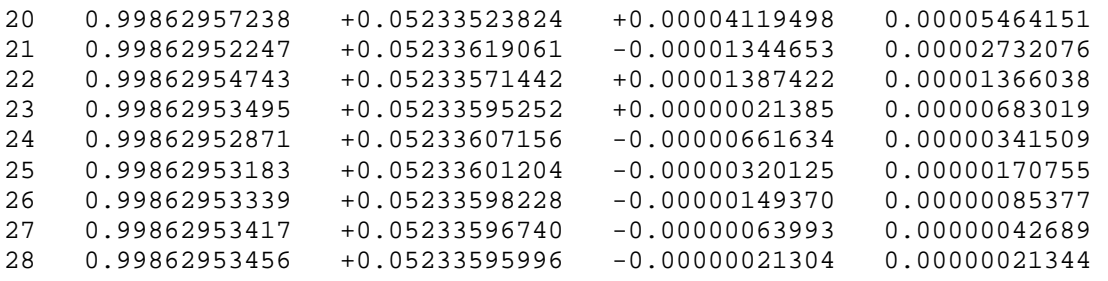

The value of  $cos(3)$  is stored in X and  $sin(3)$  is stored in Y. Thus, according to the precision we use for T, the accuracy of the cosine and sine values can be increased or decreased.